# Minimumsuche

## 1. Pseudocode

Schreibe in Pseudocode (d. h. in "freier Sprache"), wie die Minumumsuche funktioniert, also wie in einem gegebenen, unsortierten Array, der kleinste Wert herausgefunden werden kann:

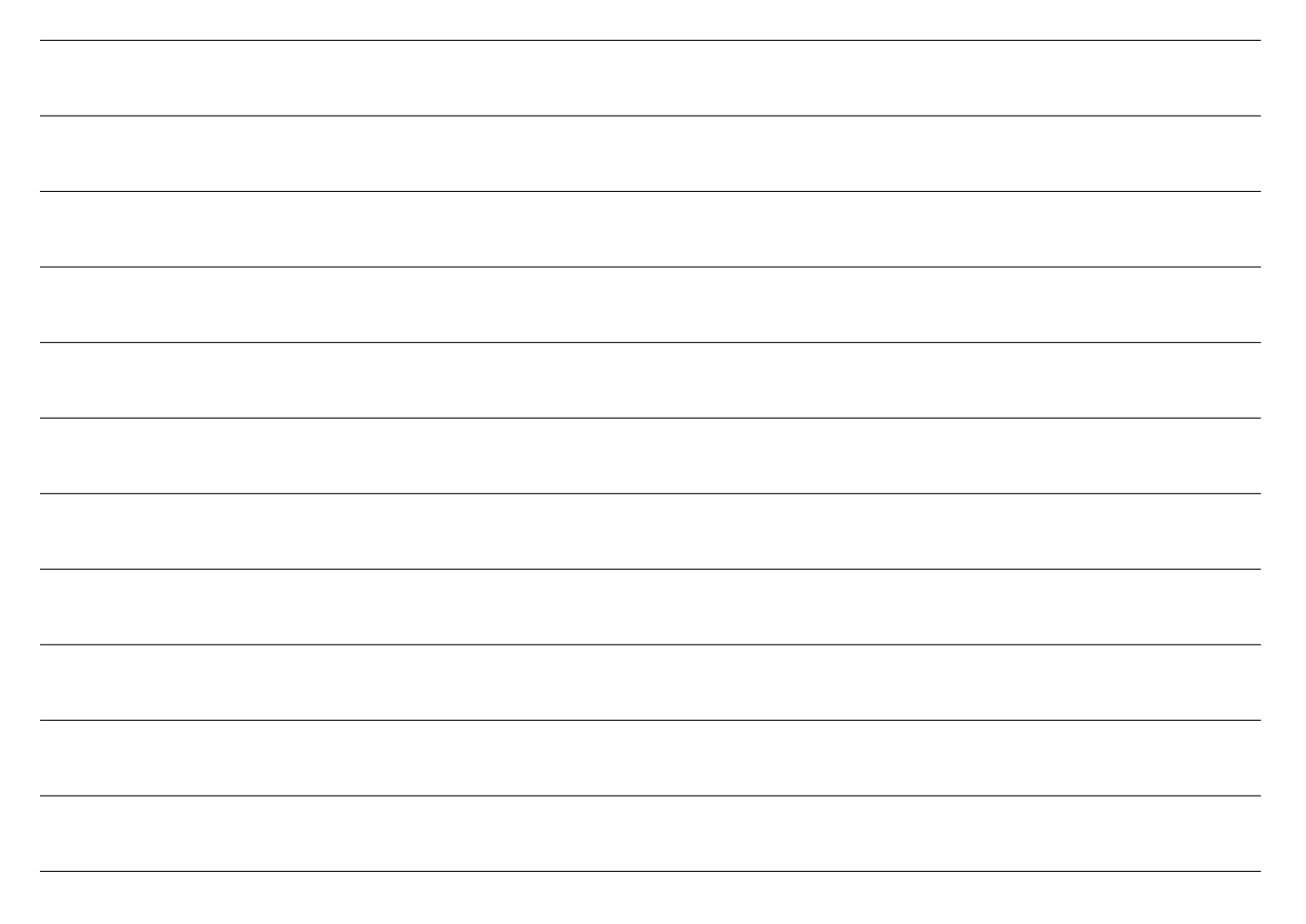

## Einführung Zufallszahlen

Es bietet sich an, nicht mit einem vordefinierten Array zu arbeiten, sondern die Zahlen im Array zufällig zu erzeugen.

Java bietet hierfür die Möglichkeit Zufallszahlen<sup>[1](#page-0-0)</sup> zu erzeugen.

Für eine bessere Übersichtlichkeit rechnen wir hier vorerst nur mit ganzen Zahlen. Mit dem Befehl Math.random(); erzeugen wir jedoch lediglich Fließkommazahlen zwischen 0 und 1.

Für ganzzahlige Zufallszahlen müssen wir zunächst das Paket java.util.Random importieren. Anschließend können wir in unserem Programmablauf einen Zufallszahlengenerator erzeugen:

<span id="page-0-0"></span><sup>1</sup>Anmerkung: es können mit einem herkömmlichen Computer keine echten Zufallszahlen erzeugt werden, diese werden mit einem aufwändigen Algorithmus berechnet. Je besser dieser Algorithmus ist, desto zufälliger sehen die Zahlen aus. Wir sprechen deshalb auch von Pseudozufallszahlen.

```
import java.util.Random;
class Zufallszahl {
    public static void main (String \left[ \right] args) {
         // erzeuge ZufallszahlengeneratorRandom rand = new Random ();
         1/2erzeuge Zufallszahl zwischen >=0 und < 50rand . nextInt(50);
    }
}
```
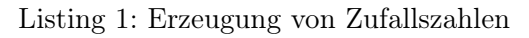

Der Parameter der rand.nextInt-Methode gibt dabei die obere Grenze der Zufallszahlen an. Im obigen Beispiel liegen die erzeugten Zufallszahlen also immer zwischen inklusive 0 und exklusive 50.

## 2. Zufallszahlengenerator

Erzeuge ein neues Java-Projekt Sortierung. An diesem Projekt werden wir die nächsten Wochen arbeiten.

Lege darin ein Paket minimumsuche mit einer Klasse Minimum (inklusive main-Methode) an. Programmiere hier zunächst einen Zufallszahlengenerator:

- a) Erzeuge zunächst ein Array, welches 20 Ganzzahlen speichern kann.
- b) Befülle dieses Array mit 20 zufälligen Zahlen (zwischen 0 und 50).
- c) Lasse die Werte dieses Arrays auf der Konsole kommagetrennt ausgeben. Beispiel: 20,6,30,34,5,11,0,34,28,12,4,26,11,15,44,28,40,7,20,7

### 3. Minimumsuche

Erweitere den Programmablauf aus Aufgabe 2 so, dass im zufällig befüllten Array der Minimale Wert und der zugehörige Index gesucht und ausgegeben wird. Verwende dazu den Ablauf aus Aufgabe 1. Beispielausgabe: Index: 6, Wert: 0

### 4. Zusatzaufgabe: Minimumsuche als Methode

Um die Minimumsuche nicht jedes Mal erneut programmieren zu müssen soll nun eine passende Methode programmiert werden. Das zu durchsuchende Array soll dabei als Parameter an die Methode übergeben werden.

Überlege dir zunächst, was als Ergebnis der Methode zurückgegeben werden soll und programmiere anschließend diese Methode in die Minimum-Klasse.

### 5. Zusatzaufgabe 2: Sortierte Ausgabe

Überlege dir, wie man diese Minimumssuche dazu verwenden könnte, alle Einträge des Arrays sortiert auf der Konsole auszugeben.